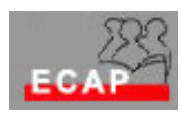

Esercizio 9.1

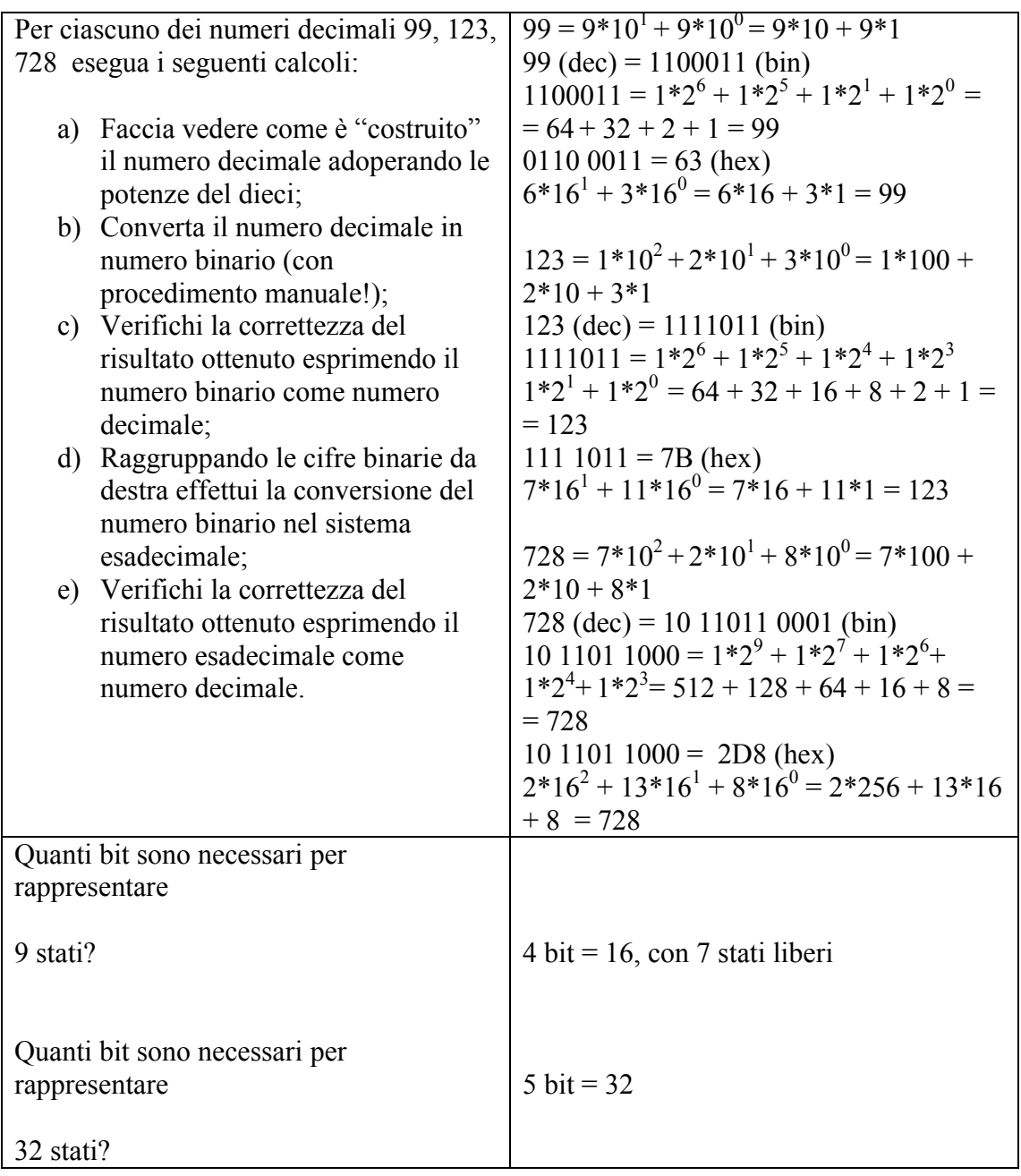

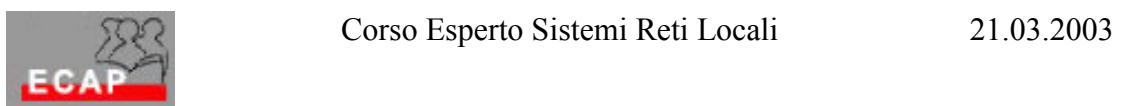

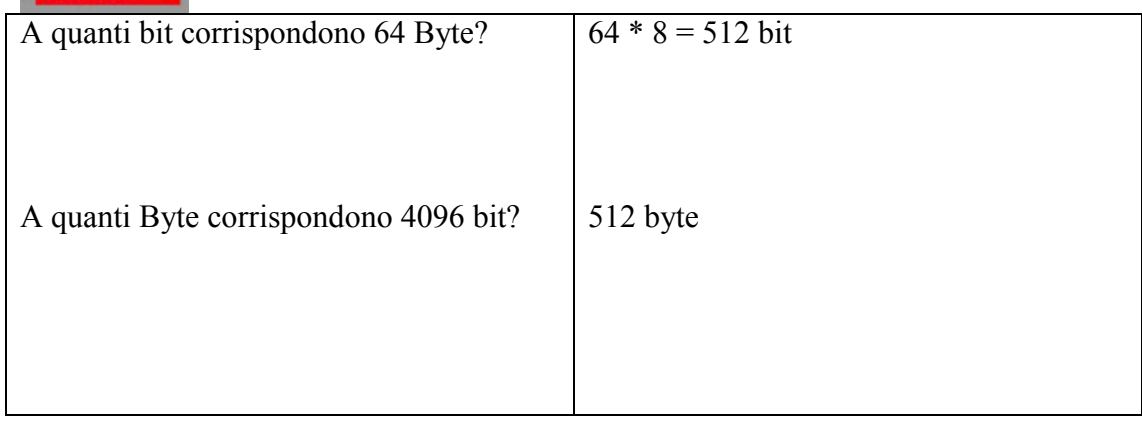

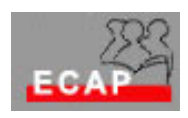

Esercizio 9.2

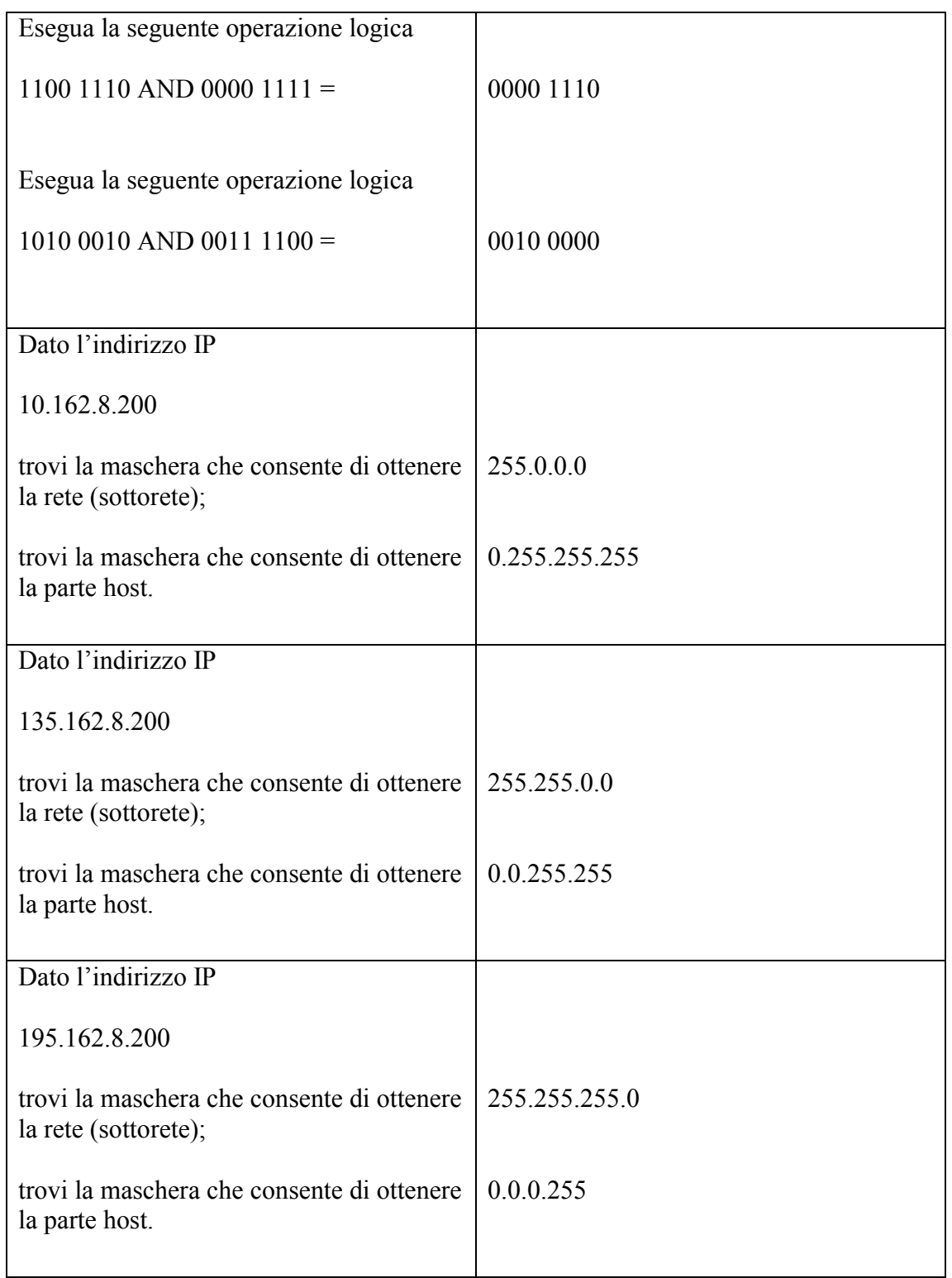

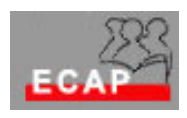

Esercizio 9.3

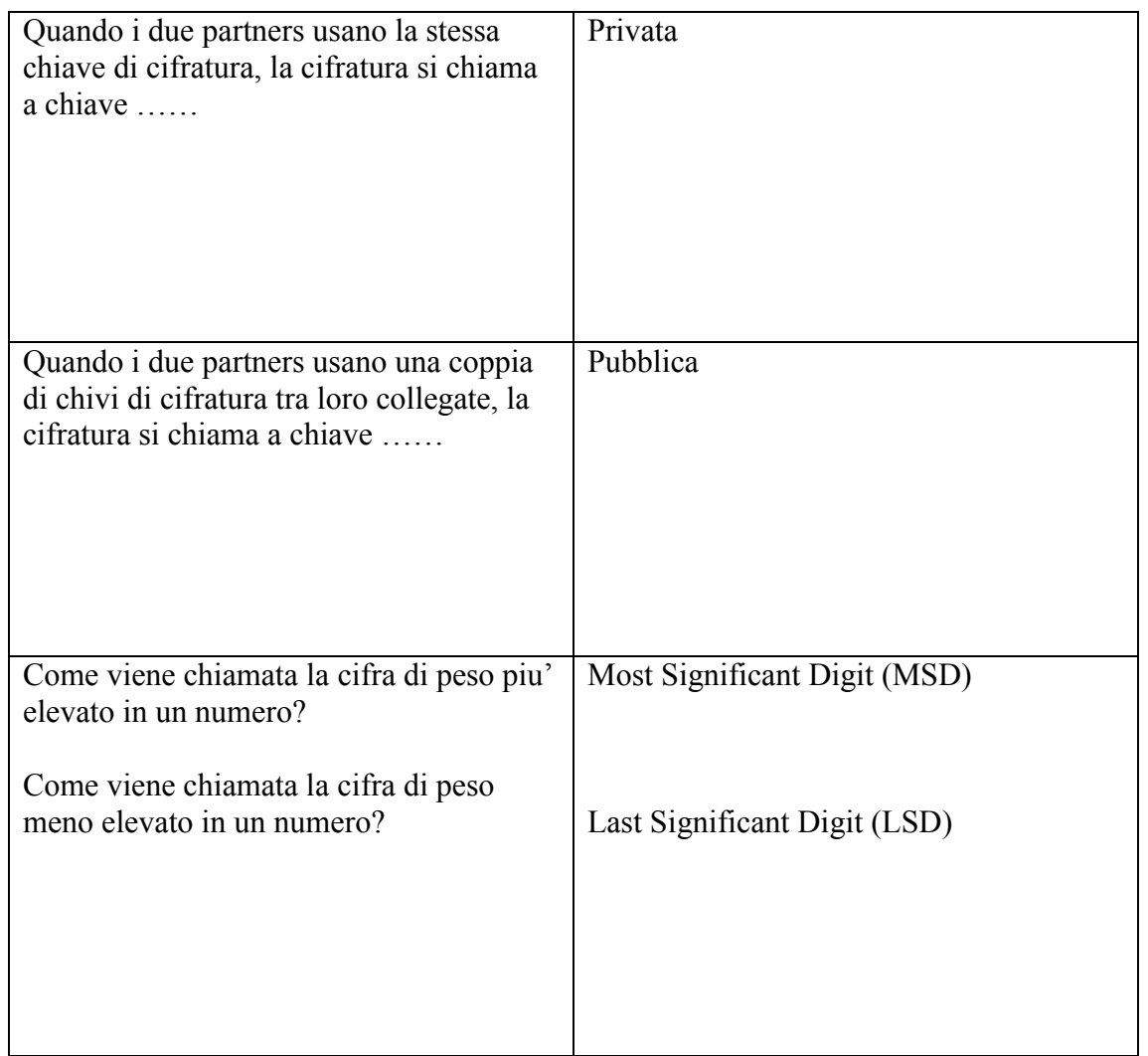